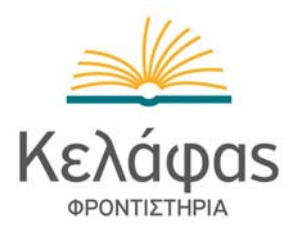

## **ΕΠΑΝΑΛΗΠΤΙΚΕΣ ΠΑΝΕΛΛΗΝΙΕΣ ΕΞΕΤΑΣΕΙΣ Γ΄ ΤΑΞΗΣ ΗΜΕΡΗΣΙΟΥ ΓΕΝΙΚΟΥ ΛΥΚΕΙΟΥ**

## **ΑΠΑΝΤΗΣΕΙΣ ΣΤΗΝ ΑΝΑΠΤΥΞΗ ΕΦΑΡΜΟΓΩΝ ΣΕ ΠΡΟΓΡΑΜΜΑΤΙΣΤΙΚΟ ΠΕΡΙΒΑΛΛΟΝ ΤΕΧΝΟΛΟΓΙΚΗΣ ΚΑΤΕΥΘΥΝΣΗΣ**

**ΤΡΙΤΗ 19 ΙΟΥΝΙΟΥ 2012**

## **ΘΕΜΑ A**

- **A1. α.** Σωστό,
	- **β.** Λάθος,
	- **γ.** Λάθος,
	- **δ.** Σωστό,
	- **ε.** Λάθος.
- **Α2. Αν** Α<Β **τότε Αν** C<>D **τότε Αν** B>D **τότε** K← 1 **αλλιώς Αν** B=D **τότε**  $K \leftarrow 1$  **Τέλος\_αν Τέλος\_αν Τέλος\_αν ΝΤΙΣΤΗΡΙΑ Τέλος\_αν**

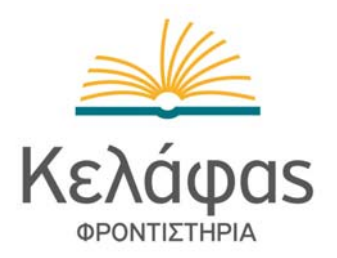

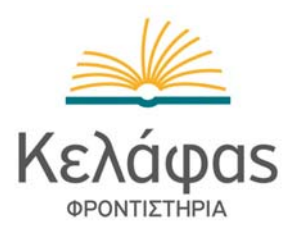

**Α3.** Σε περίπτωση που δοθεί ένας αρνητικός αριθμός (π.χ. x=-5) θα εμφανίσει το μήνυμα ″∆ιψήφιος″

Ο αλγόριθμος θα μπορούσε να γραφτεί ως εξής:

**Αλγόριθμος** Ψηφία **∆ιάβασε** x **Αν** x<0 **ή** x>=1000 **τότε Εμφάνισε** 'Λάθος δεδομένα' **Αλλιώς\_αν** x<10 **τότε Εμφάνισε** 'Μονοψήφιος' **Αλλιώς\_αν** x<100 **τότε Εμφάνισε '**∆ιψήφιος' **Αλλιώς Εμφάνισε '**Τριψήφιος' **Τέλος\_αν**

**Α4.** βλ. σχολικό βιβλίο § 2.3.

**Α5.** Κ←0 **Για** i **από** 1 **μέχρι** 20 **Αν** Α[i] mod 2=0 **τότε**  $K\leftarrow K+1$  Β[K]←Α[i] **Τέλος\_αν Τέλος\_επανάληψης Για** i **από** 1 **μέχρι** 20 **Αν** Α[i] mod 2=1 **τότε**  $K \leftarrow K+1$  Β[K]←Α[i] **Τέλος\_αν Τέλος\_επανάληψης**

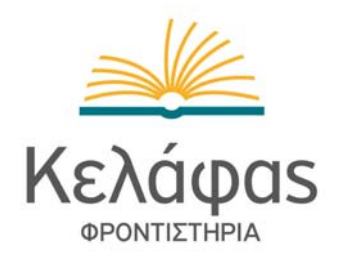

ΊΣΤΗΡΙΑ

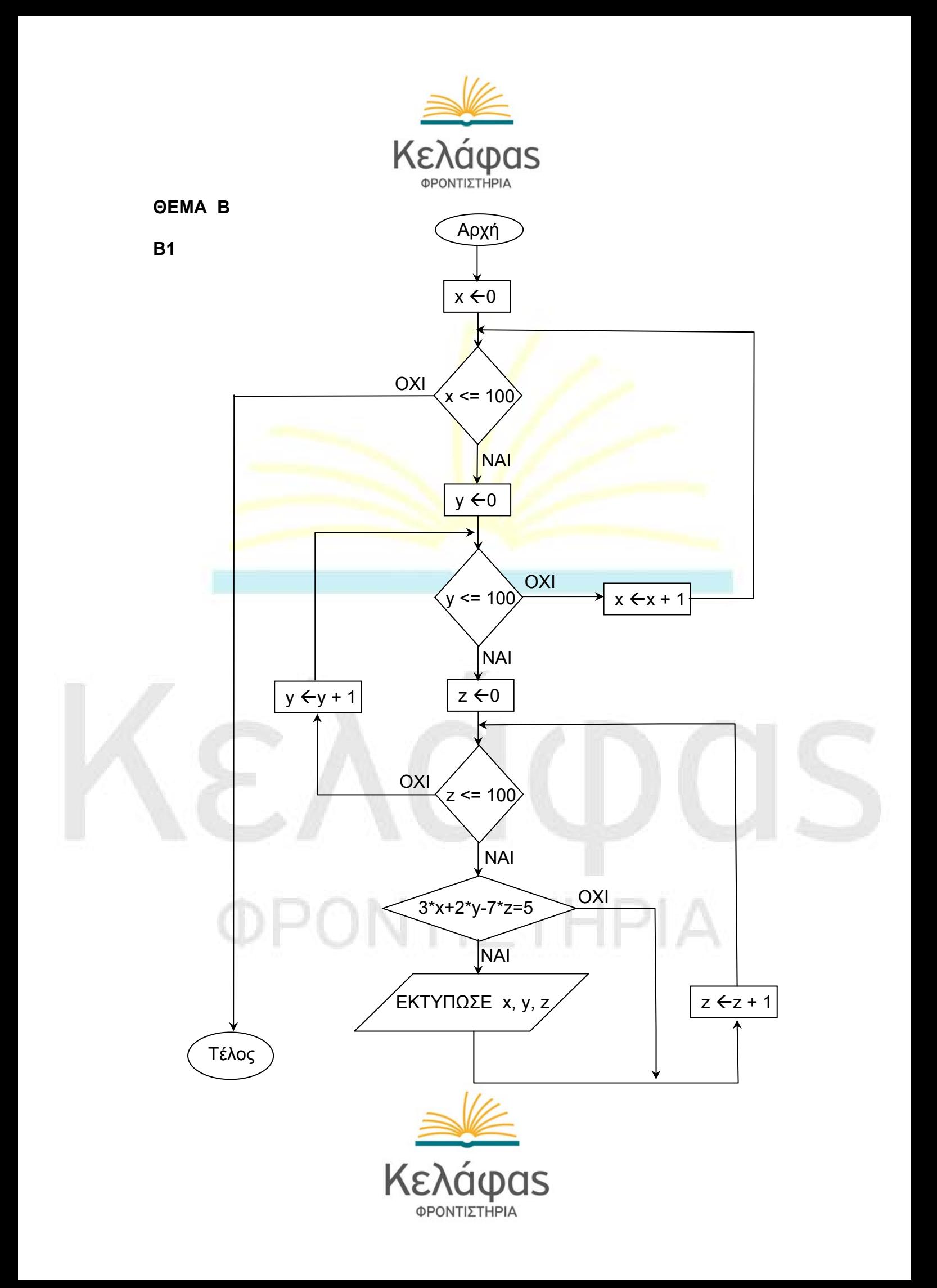

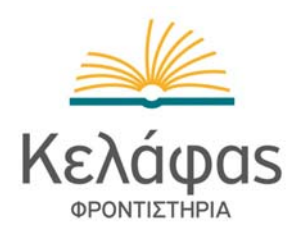

**Β2** 

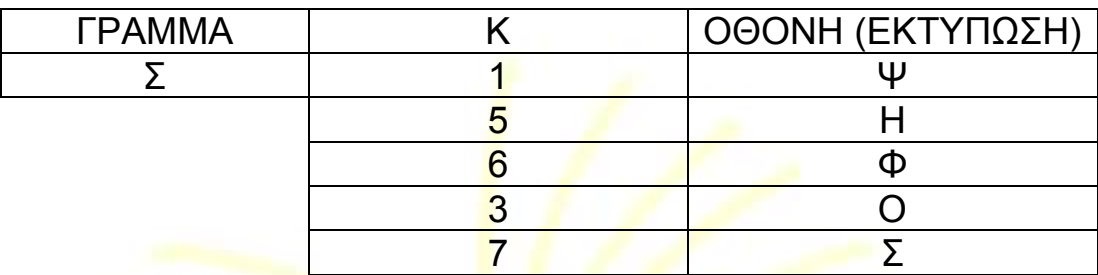

## **ΘΕΜΑ Γ**

**Αλγόριθμος** κείμενο

```
 πλήθος ← 0 
i \leftarrow 500 done ← ψευδής
 Όσο done=ψευδής και i>=1 επανάλαβε
  Αν KEIM[ι]=' ' τότε
    πλήθος ← πλήθος + 1 
     i ← i - 1 
  αλλιώς
    done ← αληθής
  Τέλος_αν
 Τέλος_επανάληψης
 Αν πλήθος=0 τότε
  Εμφάνισε "Το μήκος του κειμένου είναι 500 χαρακτήρες" 
 Αλλιώς
  Εμφάνισε πλήθος
 Τέλος_αν
```
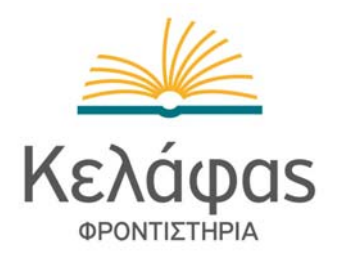

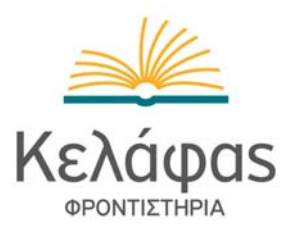

```
Για i από 1 μέχρι 500-πλήθος
      Αν KEIM[ι]=' ' τότε
       KΡΥΠ[i] ← ' '
      αλλιώς
      Για j από 1 μέχρι 24 
       Αν KEIM[ι]=AB[1,j] τότε
         KPY\Pi[i] \leftarrow AB[2, i] Τέλος_αν
     Τέλος_επανάληψης 
    Τέλος_αν
  Τέλος_επανάληψης
  λέξεις ← 0 
 max \leftarrow 0i \leftarrow 1 Όσο i<=500-πλήθος επανάλαβε
       πλ ← 0 
      Όσο KEIM[i]<>' ' και i<=500-πλήθος επανάλαβε
        πλ ← πλ + 1 
       i \leftarrow i + 1 Τέλος_επανάληψης
      λέξεις ← λέξεις + 1
      Αν πλ>max τότε
         max ← πλ
      Τέλος_αν
      i ← i + 1 ! παραλείπουμε το κενό
  Τέλος_επανάληψης
                          ΤΙΣΤΗΡΙΑ
  Εμφάνισε λέξεις
  Εμφάνισε max
```
**Τέλος** κείμενο

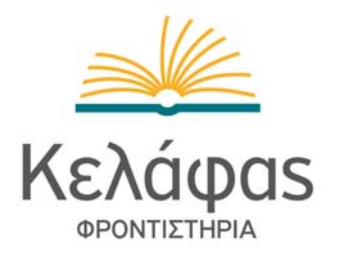

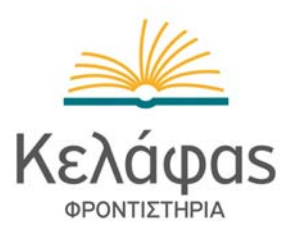

**ΘΕΜΑ ∆**

**ΠΡΟΓΡΑΜΜΑ** ειδήσεις **ΜΕΤΑΒΛΗΤΕΣ ΑΚΕΡΑΙΕΣ:** θεατές[5,7], S1, S2, i, j, σταθμοι, πλ  **ΠΡΑΓΜΑΤΙΚΕΣ:** ΜΟ[5], MO1[5], MO2[5]  **ΧΑΡΑΚΤΗΡΕΣ:** ον[5] **ΑΡΧΗ ΓΙΑ** i **ΑΠΟ** 1 **ΜΕΧΡΙ** 5 **ΓΡΑΨΕ** '∆ώστε το όνομα του καναλιού' **∆ΙΑΒΑΣΕ** ον[i] **ΤΕΛΟΣ\_ΕΠΑΝΑΛΗΨΗΣ ΓΙΑ** i **ΑΠΟ** 1 **ΜΕΧΡΙ** 5 **ΓΙΑ** j **ΑΠΟ** 1 **ΜΕΧΡΙ** 7 **ΓΡΑΨΕ** '∆ώστε πλήθος τηλεθεατών' **∆ΙΑΒΑΣΕ** θεατές[i,j]  **ΤΕΛΟΣ\_ΕΠΑΝΑΛΗΨΗΣ ΤΕΛΟΣ\_ΕΠΑΝΑΛΗΨΗΣ ΓΙΑ** i **ΑΠΟ** 1 **ΜΕΧΡΙ** 5 ΜΟ[i] ← μέσος(θεατές,i) **ΤΕΛΟΣ\_ΕΠΑΝΑΛΗΨΗΣ ΓΙΑ** i **ΑΠΟ** 1 **ΜΕΧΡΙ** 5  $S1 \leftarrow 0$  $S2 \leftarrow 0$  **ΓΙΑ** j **ΑΠΟ** 1 **ΜΕΧΡΙ** 7  **ΑΝ** j<=5 **TOTE**  S1 ← S1 + θεατές[i,j] ΙΣΤΗΡΙΑ  **ΑΛΛΙΩΣ** S2 ← S2 + θεατές[i,j]  **ΤΕΛΟΣ\_ΑΝ ΤΕΛΟΣ\_ΕΠΑΝΑΛΗΨΗΣ** ΜΟ1[i] ← S1/5  $MO2[i] \leftarrow S2/2$ **ΤΕΛΟΣ\_ΕΠΑΝΑΛΗΨΗΣ**

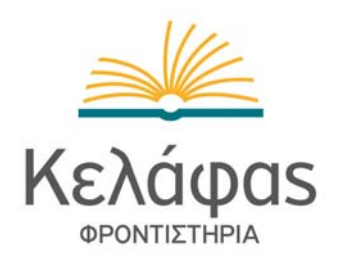

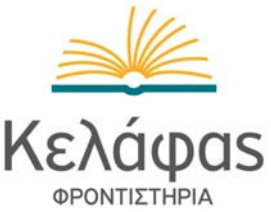

 **ΓΙΑ** i **ΑΠΟ** 1 **ΜΕΧΡΙ** 5  **ΑΝ** MO2[i]/MO1[i]>=1.1 **TOTE ΓΡΑΨΕ** ον[i]  **ΤΕΛΟΣ\_ΑΝ ΤΕΛΟΣ\_ΕΠΑΝΑΛΗΨΗΣ**

σταθμοι ← 0  **ΓΙΑ** i **ΑΠΟ** 1 **ΜΕΧΡΙ** 5 πλ ← 0  **ΓΙΑ** j **ΑΠΟ** 1 **ΜΕΧΡΙ** 6  **ΑΝ** θεατές[i,j] < θεατές[i,j+1] **TOTE**  πλ ← πλ + 1  **ΤΕΛΟΣ\_ΑΝ ΤΕΛΟΣ\_ΕΠΑΝΑΛΗΨΗΣ ΑΝ** πλ=6 **TOTE** σταθμοι ← σταθμοι + 1 **ΓΡΑΨΕ** ον[i]  **ΤΕΛΟΣ\_ΑΝ ΤΕΛΟΣ\_ΕΠΑΝΑΛΗΨΗΣ ΑΝ** σταθμοι=0 **TOTE ΓΡΑΨΕ** 'Κανένας σταθμός δεν είχε συνεχή αύξηση τηλεθέασης'  **ΤΕΛΟΣ\_ΑΝ ΤΕΛΟΣ\_ΠΡΟΓΡΑΜΜΑΤΟΣ ΣΥΝΑΡΤΗΣΗ** μέσος(θεατές,i)**: ΠΡΑΓΜΑΤΙΚΗ ΜΕΤΑΒΛΗΤΕΣ ΑΚΕΡΑΙΕΣ:** i, j, θεατές[5,7], S **ΑΡΧΗ**  $S \leftarrow 0$  **ΓΙΑ** j **ΑΠΟ** 1 **ΜΕΧΡΙ** 7 ΓΙΣΤΗΡΙΑ S ← S + θεατές[i,j]  **ΤΕΛΟΣ\_ΕΠΑΝΑΛΗΨΗΣ** μέσος ← S/7 **ΤΕΛΟΣ\_ΣΥΝΑΡΤΗΣΗΣ**

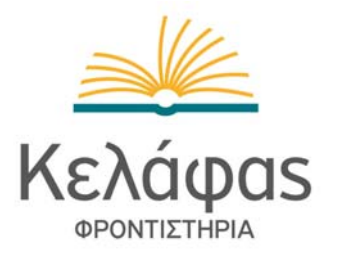